<https://knowledge.sakura.ad.jp/21687/> <http://sp.cei.uec.ac.jp/~yagihara/note/vim.html> <http://andosho.blog.fc2.com/blog-entry-21.html> <https://www.atmarkit.co.jp/ait/articles/1106/15/news127.html>

[http://orebibou.com/2015/02/vim%E3%81%A7%E3%83%AA%E3%83%A2%E3%83%BC%E3%83%88](http://orebibou.com/2015/02/vim%E3%81%A7%E3%83%AA%E3%83%A2%E3%83%BC%E3%83%88%E5%85%88%E3%81%AE%E3%83%95%E3%82%A1%E3%82%A4%E3%83%AB%E3%82%92ssh%E3%83%97%E3%83%AD%E3%83%88%E3%82%B3%E3%83%AB%E7%B5%8C%E7%94%B1%E3%81%A7%E7%B7%A8/) [%E5 %85 %88 %E3 %81 %AE%E3 %83 %95 %E3 %82 %A1 %E3 %82 %A4 %E3 %83 %AB%E3 %82 %92](http://orebibou.com/2015/02/vim%E3%81%A7%E3%83%AA%E3%83%A2%E3%83%BC%E3%83%88%E5%85%88%E3%81%AE%E3%83%95%E3%82%A1%E3%82%A4%E3%83%AB%E3%82%92ssh%E3%83%97%E3%83%AD%E3%83%88%E3%82%B3%E3%83%AB%E7%B5%8C%E7%94%B1%E3%81%A7%E7%B7%A8/) [ssh%E3%83%97%E3%83%AD%E3%83%88%E3%82%B3%E3%83%AB%E7%B5%8C%E7%94%B1](http://orebibou.com/2015/02/vim%E3%81%A7%E3%83%AA%E3%83%A2%E3%83%BC%E3%83%88%E5%85%88%E3%81%AE%E3%83%95%E3%82%A1%E3%82%A4%E3%83%AB%E3%82%92ssh%E3%83%97%E3%83%AD%E3%83%88%E3%82%B3%E3%83%AB%E7%B5%8C%E7%94%B1%E3%81%A7%E7%B7%A8/) [%E3%81%A7%E7%B7%A8/](http://orebibou.com/2015/02/vim%E3%81%A7%E3%83%AA%E3%83%A2%E3%83%BC%E3%83%88%E5%85%88%E3%81%AE%E3%83%95%E3%82%A1%E3%82%A4%E3%83%AB%E3%82%92ssh%E3%83%97%E3%83%AD%E3%83%88%E3%82%B3%E3%83%AB%E7%B5%8C%E7%94%B1%E3%81%A7%E7%B7%A8/)

vim scp:// ユーザ名 @ リモートホスト (IP アドレス )// 編集対象のファイル

## <https://knowledge.sakura.ad.jp/21687/>

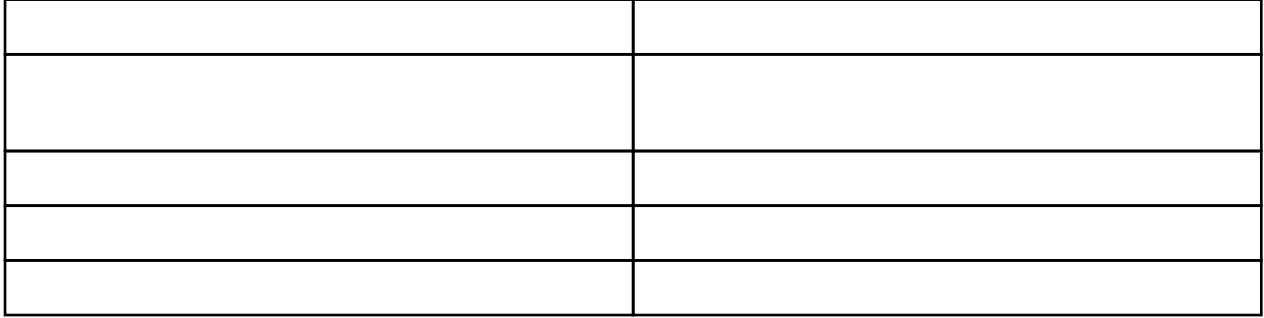

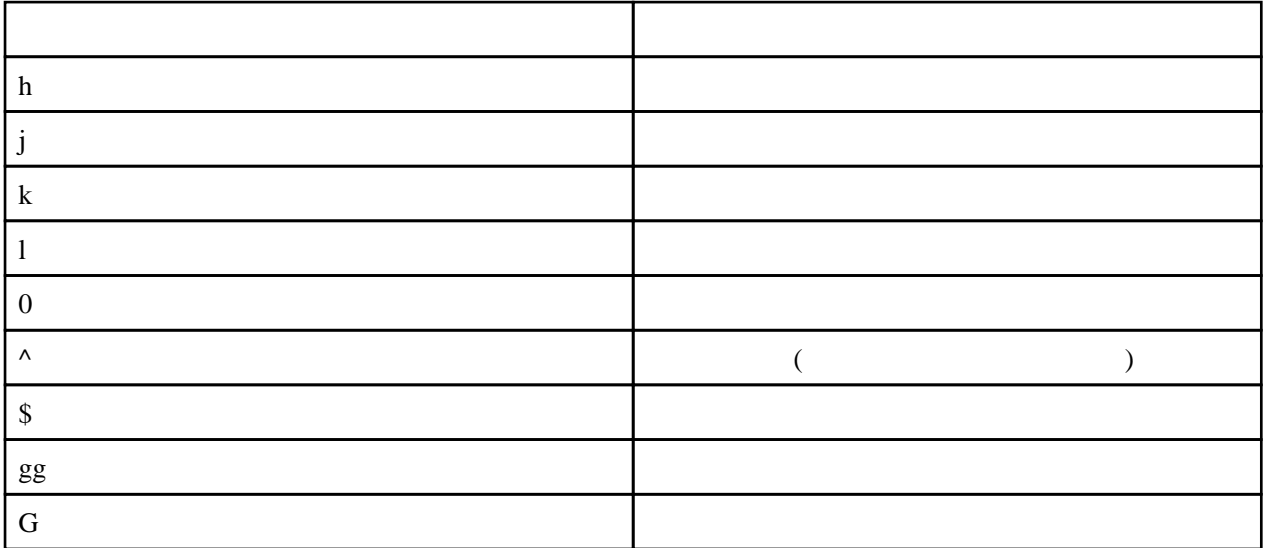

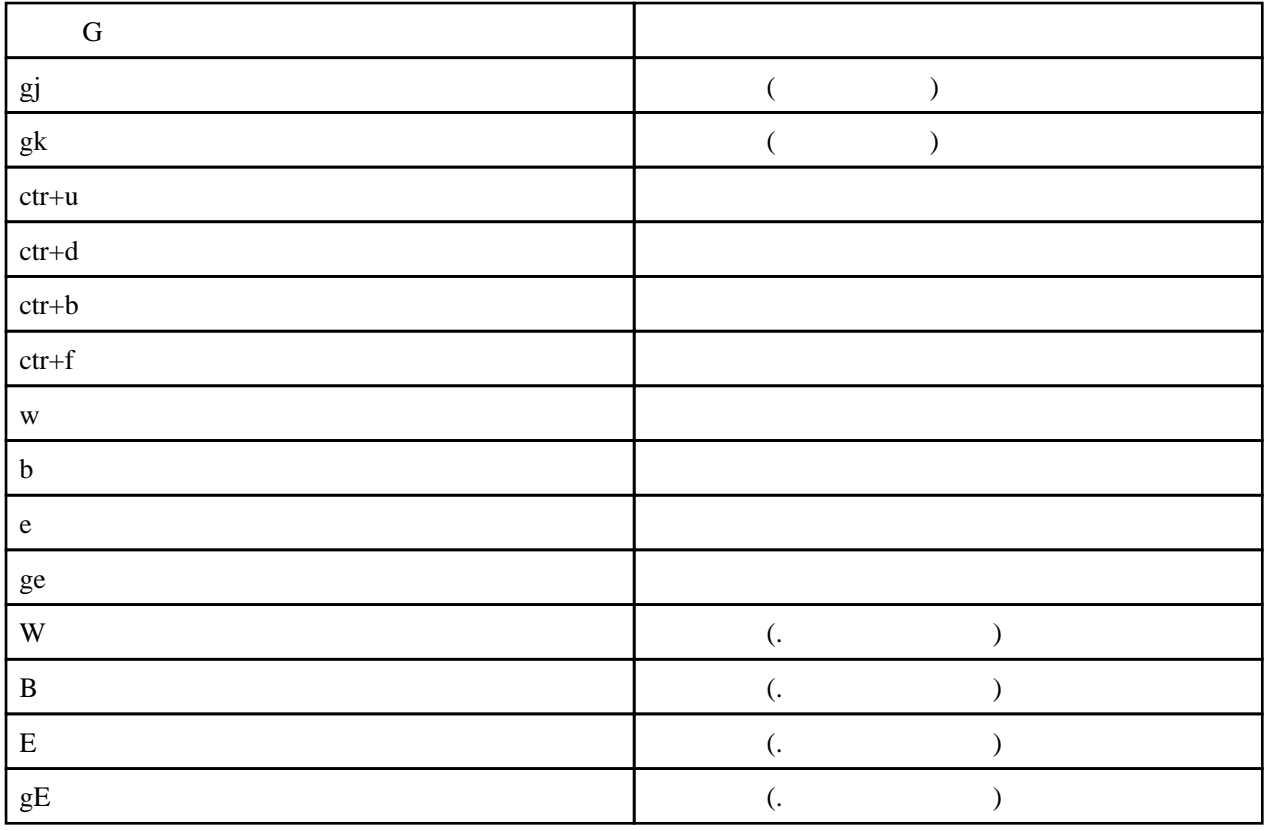

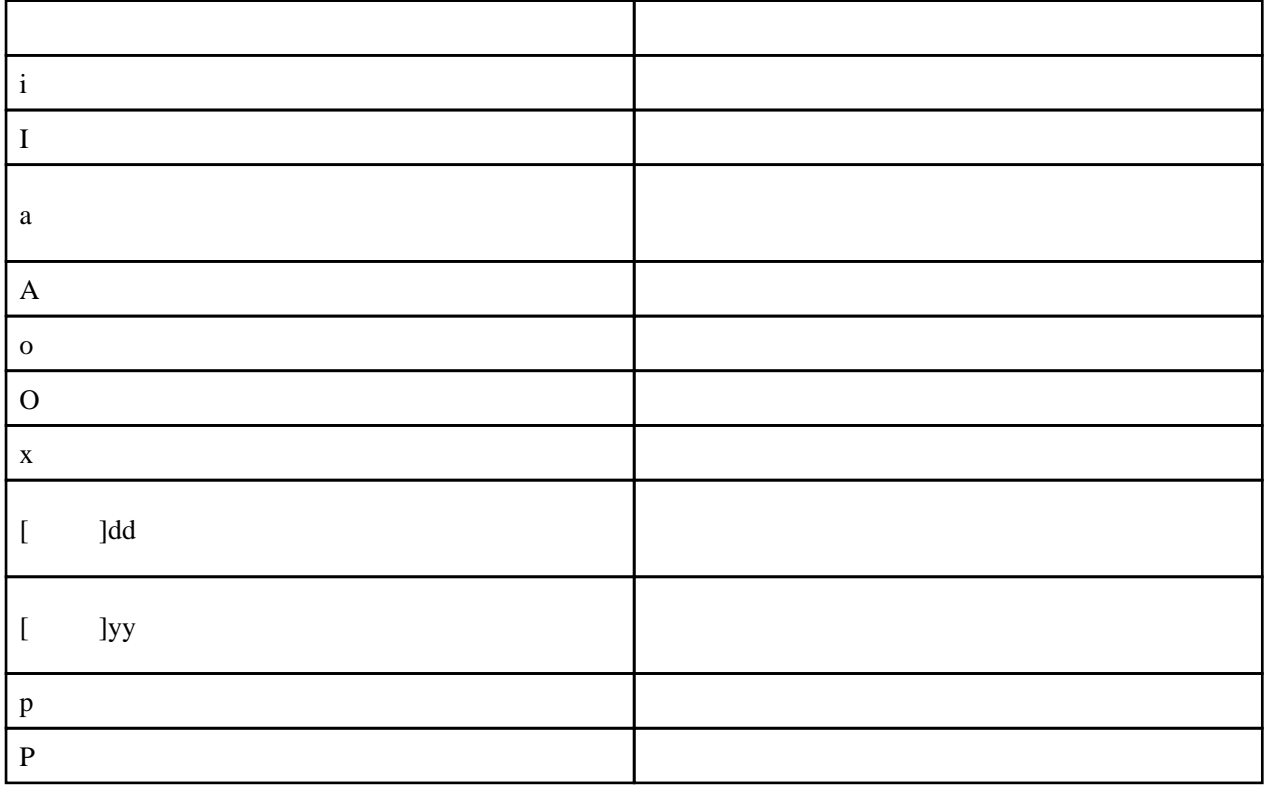

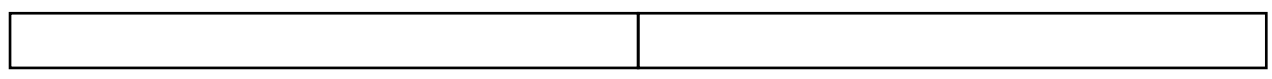

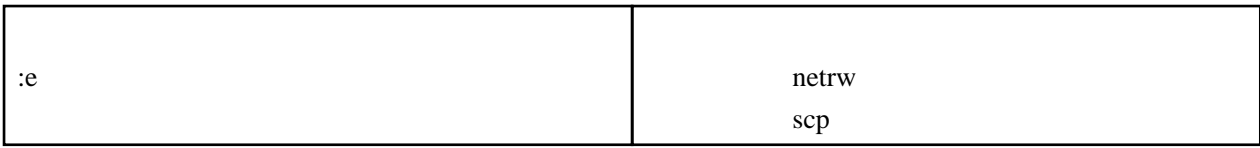

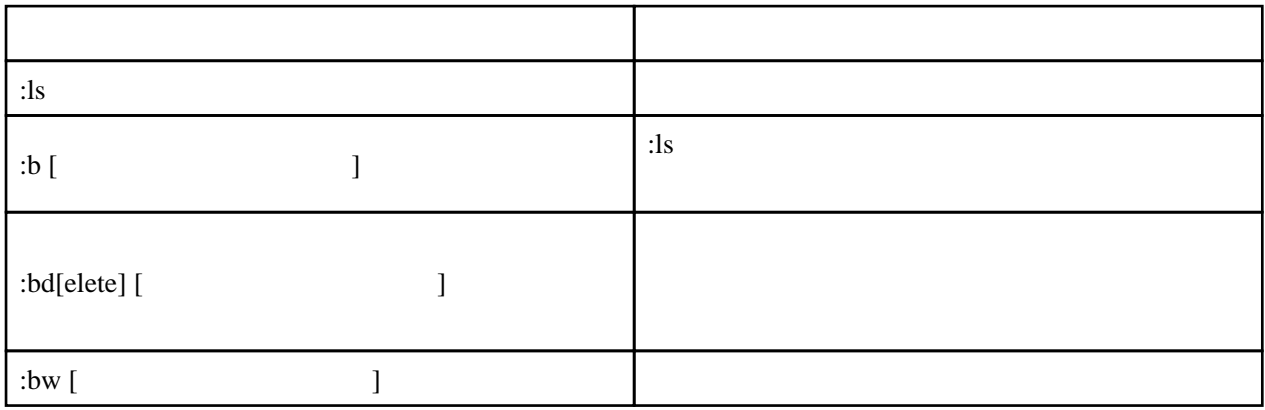

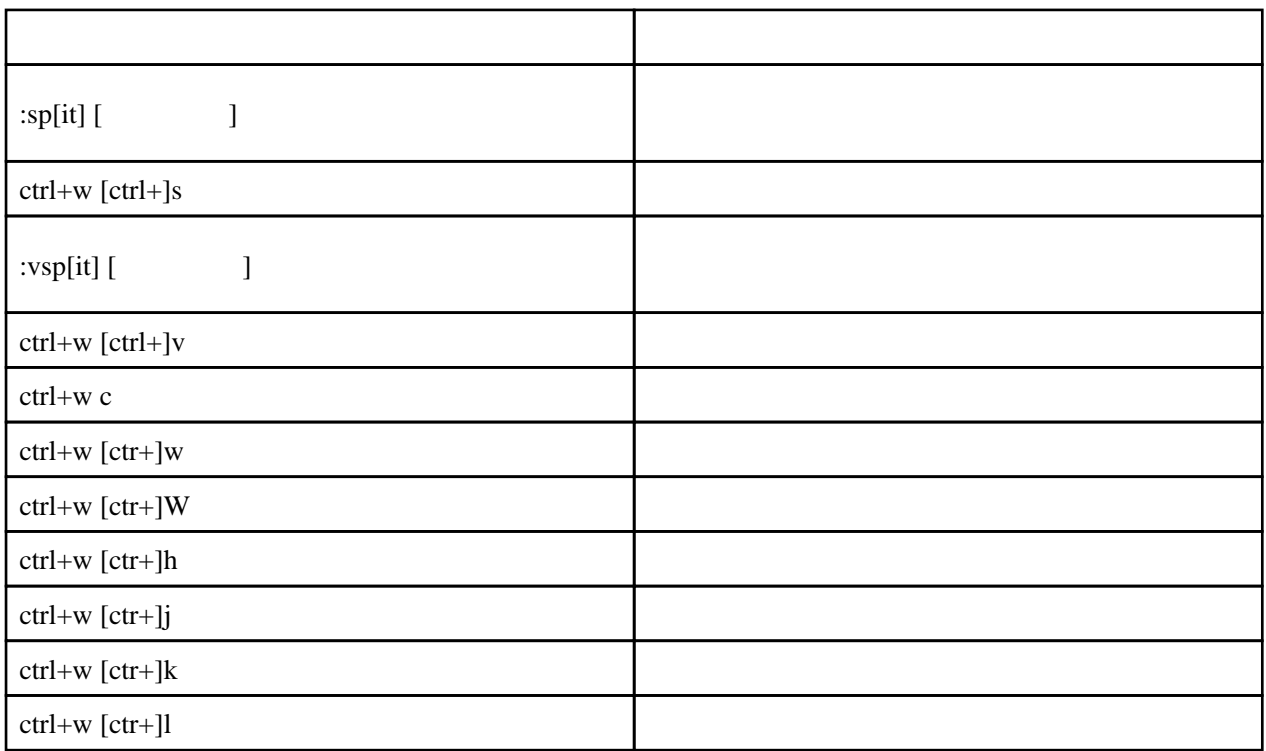

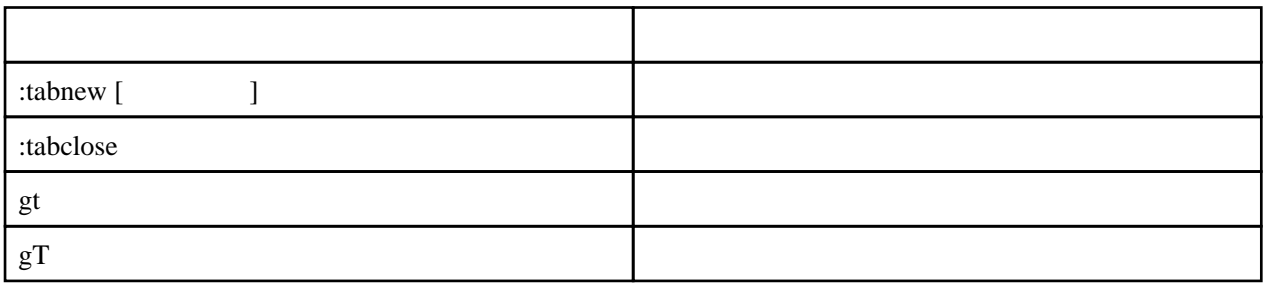

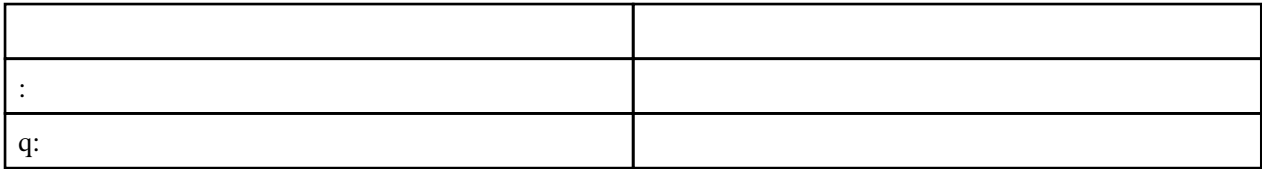

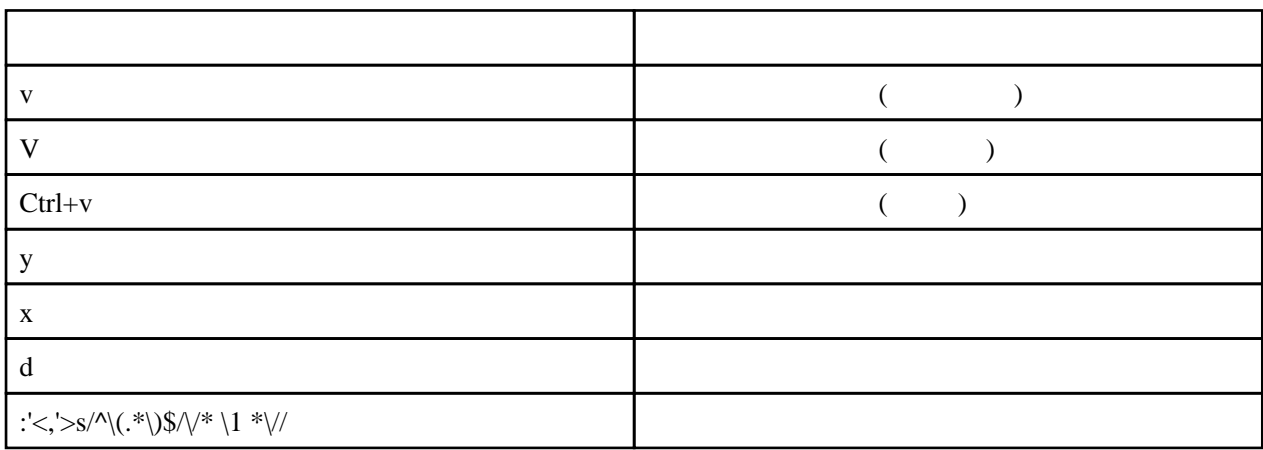

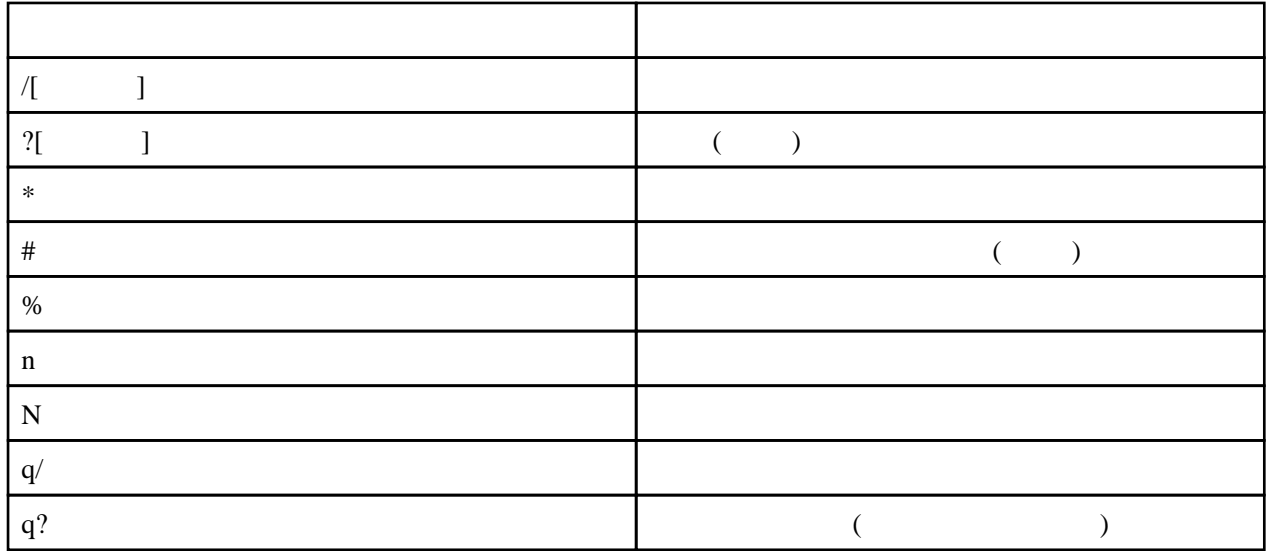

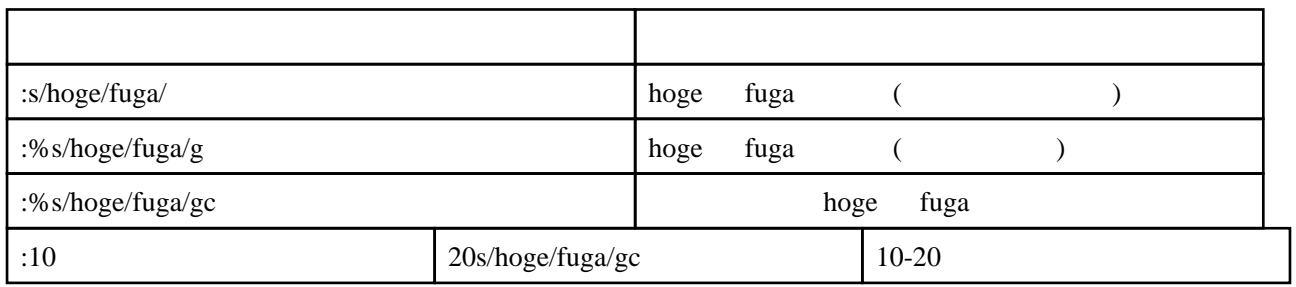

: e scp://  $\qquad \qquad \emptyset$  /

 $\therefore$  e

## DirDiff

 curl --create-dirs -o ‾/.vim/plugin/dirdiff.vim https://raw.githubusercontent.com/will133 /vim-dirdiff/master/plugin/dirdiff.vim

vim -c "DirDiff test1 test2"

## .vimrc

 " 行数 set number " Beep  $\frac{1}{x}$  vb t\_vb=  $\mathbf{u}$  the contract of the contract of the contract of the contract of the contract of the contract of the contract of the contract of the contract of the contract of the contract of the contract of the contract of the c autocmd FileType \* setlocal formatoptions-=ro " bash set wildmode=list:longest " diff  $\blacksquare$  " highlight DiffAdd cterm=bold ctermfg=10 ctermbg=22 " highlight DiffDelete cterm=bold ctermfg=10 ctermbg=52 " highlight DiffChange cterm=bold ctermfg=10 ctermbg=17 " highlight DiffText cterm=bold ctermfg=10 ctermbg=21 set background=dark highlight DiffAdd cterm=bold ctermbg=22 highlight DiffDelete cterm=bold ctermbg=52 highlight DiffChange cterm=bold ctermbg=94

highlight DiffText cterm=bold ctermbg=21